# Open MP

## Хотим все, сразу и бесплатно

•Программисты всегда мечтали, что в их программы параллелизм проберется сам, незаметно и не отвлекая их от более важных дел.

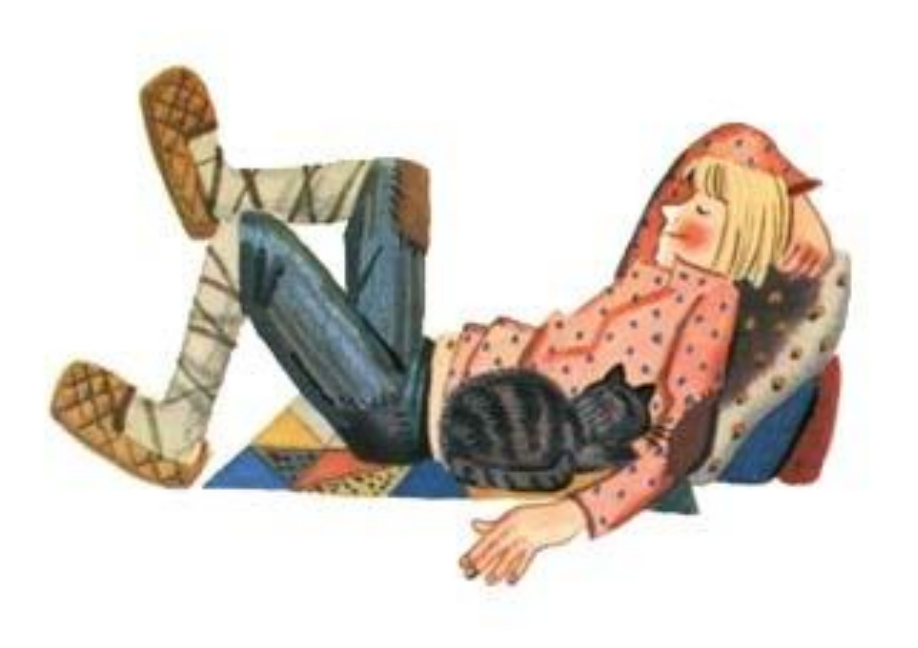

#### OpenMP

- •Открытый стандарт OpenMP Architecture Review Board
- •Windows, Linux, Mac OS X, Solaris
- «Учредители»:

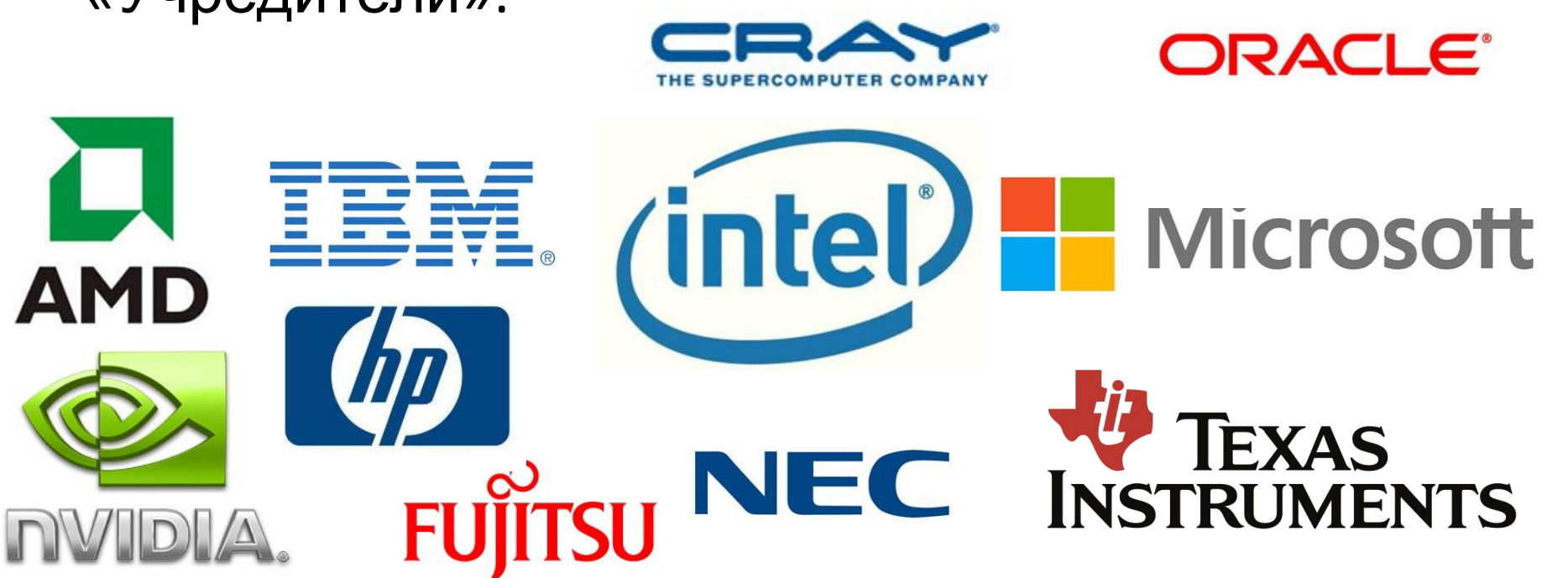

#### Поддержка OpenMP

- Microsoft Visual Studio 2005 и 2008 поддерживает OpenMP 2.0 в редакциях Professional и Team System, 2010 - в редакциях Professional, Premium и Ultimate, 2012 - во всех редакциях.
- GCC 4.2 поддерживает OpenMP
- Intel C++ Compiler поддерживает версию OpenMP 3.0.

#### Что такое OpenMP?

- •Стандарт
- •Библиотека времени выполнения
- •Поддержка в компиляторе

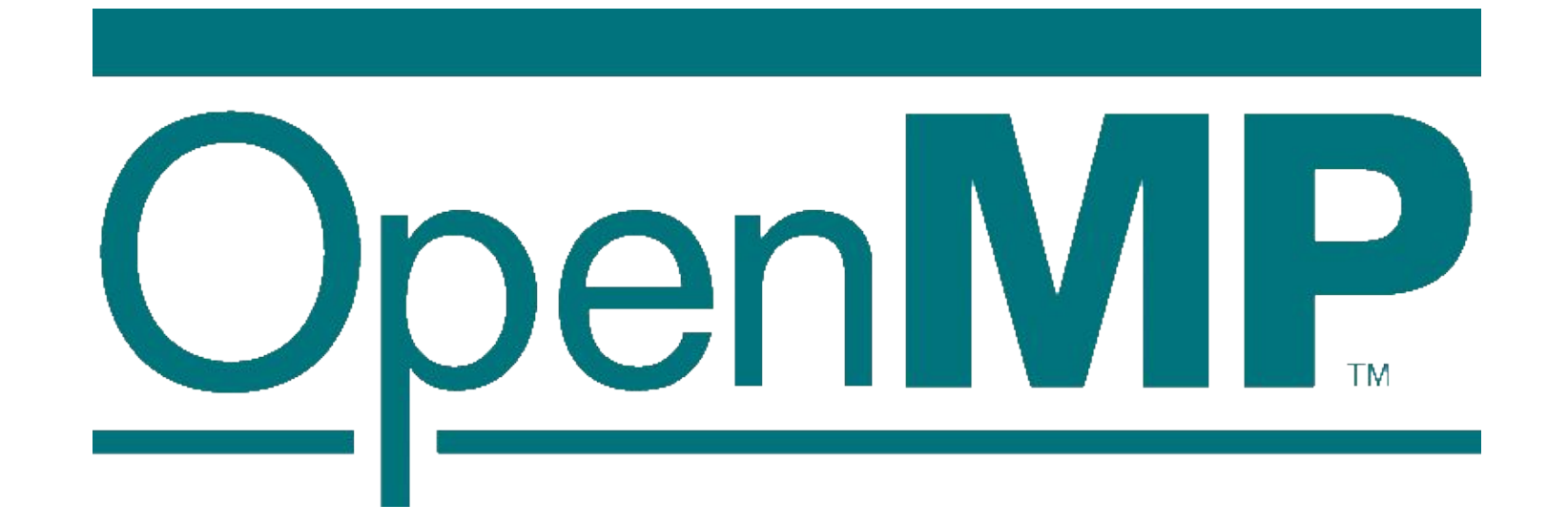

#### Что такое OpenMP?

- •OpenMP подразумевает маркировку параллельного кода специальными директивами. Параллелизация происходит «почти автоматически».
- •Паралелльные участки кода соседствуют с последовательными
- 1997 г Fortran,
- 1998 г C++
- •ЧУДО!!!

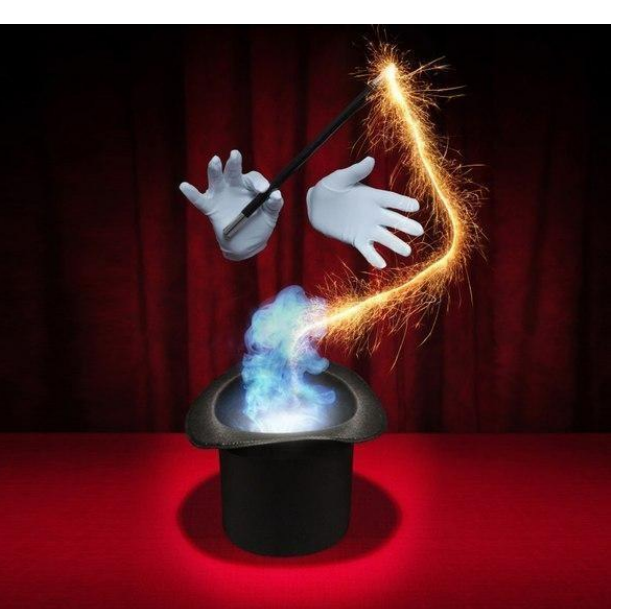

#### OpenMP-программа

#### •Типичная схема

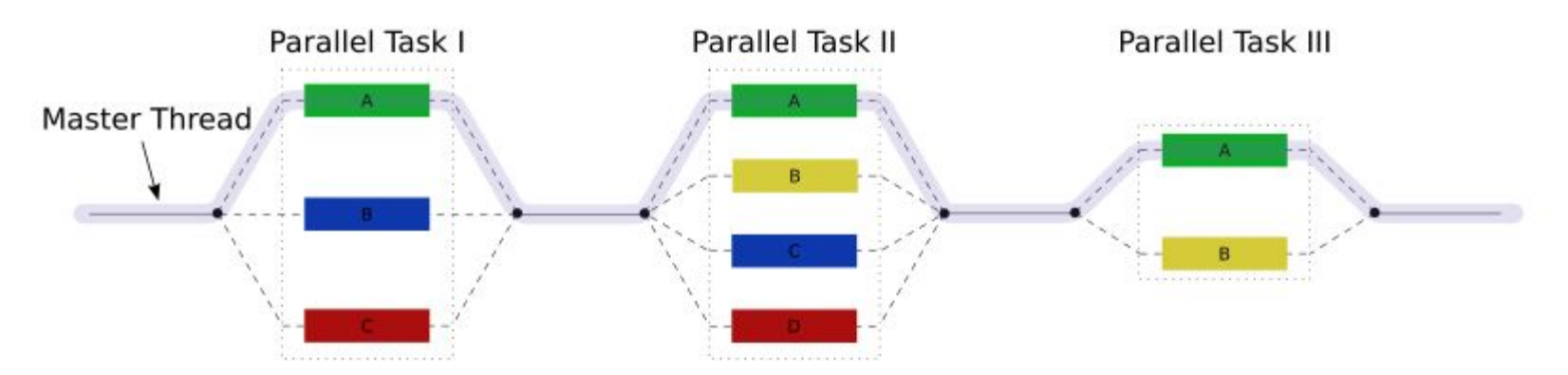

• Главный поток создает несколько вспомогательных и заставляет их считать задачу параллельно

#### Лучше один раз увидеть…

```
double a[N], b[N], c[N]; int i;
omp_set_dynamic(0);
omp_set_num_threads(10);
#pragma omp parallel shared(a, b, c) private(i)
{
#pragma omp for
  for (i = 0; i < N; i++)c[i] = a[i] + b[i];}
```
### Формат директив

- #pragma omp [directive] [clause [clause] …]
	- [directive] название директивы
	- [clause] условие
- Продление «\» в конце
- #pragma omp parallel private (i, j) \ shared (a, b, c)

#### Подключение в С++

•/openmp - флаг компилятору в VS

### Инкрементальный параллелизм

- •Не нужно выкидывать старую программу и писать новую
- Можно постепенно переписывать код на использование параллельных вычислений

#### Модель с разделяемой памятью

- •Все потоки имеют доступ к глобальной разделяемой памяти (метка shared для переменных)
- •Приватные данные доступны только одному потоку (метка private для переменных)

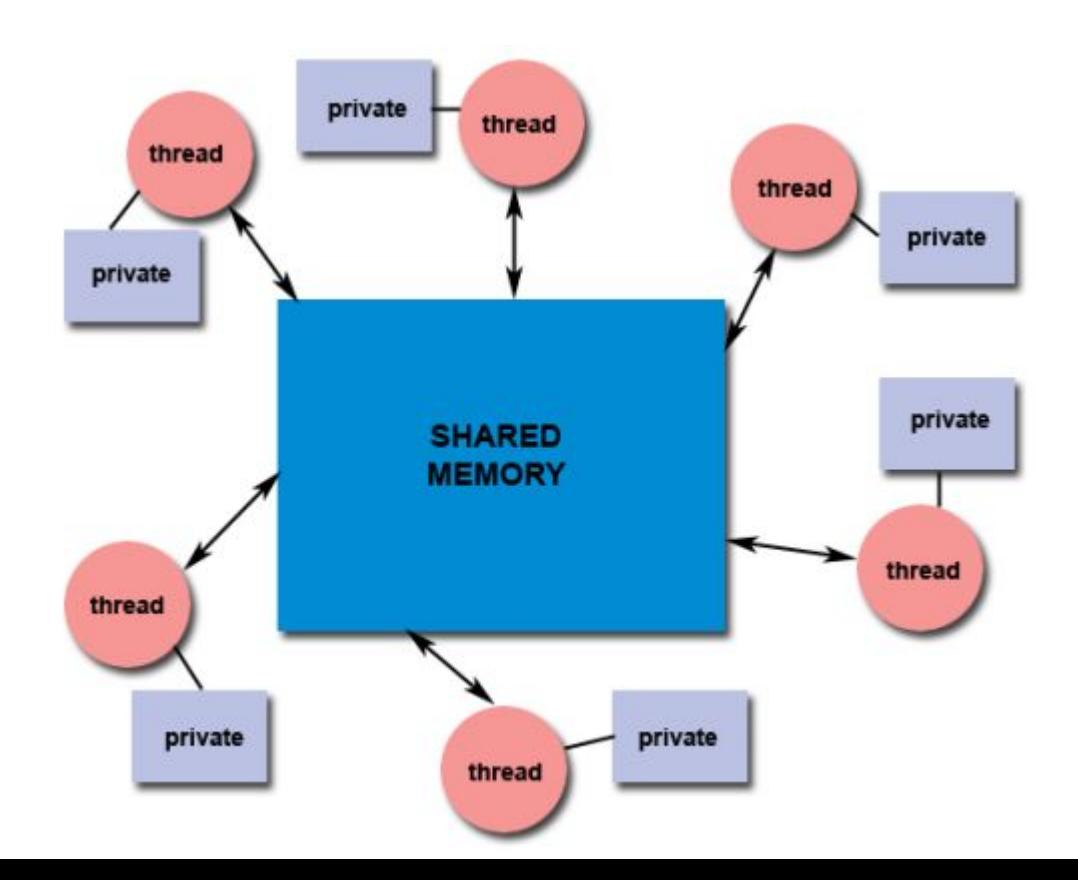

## По умолчанию

#### •Все переменные shared общие, кроме:

- Индексов параллельных циклов
- Переменных, объявленных внутри параллельных регионов

#### Уровни параллельности

- SPMD
- MPMD
- MDMD

```
#include <cmath><br>int main()
   const int size = 256;<br>double sinTable[size];
   #pragma_omp_target_teams_distribute_parallel_for_map(from:sinTable[0:256])<br>
for(int n=0; n<size; ++n)<br>
sinTable[n] = std::sin(2 * M_PI * n / size);
   // the table is now initialized
ļ.
```
#### Parallel

- Начинает параллельное выполнение блока в  $\{\}$
- Создает "команду" потоков
- Количество потоков чаще всего равняется количеству процессоров
- После окончания блока количество потоков становится 1

```
#pragma omp parallel
  // Code inside this region runs in parallel.<br>printf("Hello!\n");
```
#### Параллельный регион

•Параллельный регион в OpenMP – блок кода, который исполняется всеми потоками параллельно.

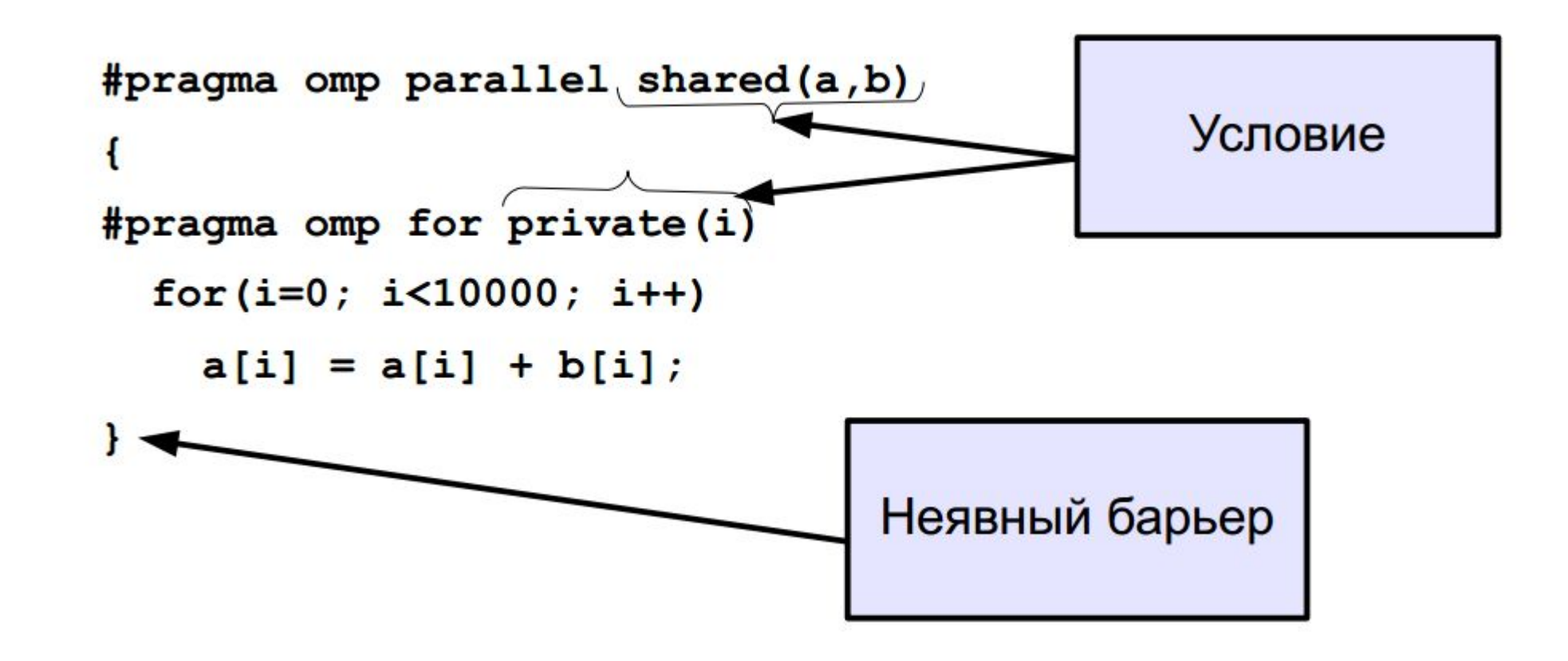

#### Условный паралеллизм

•Если условие равно 0 параллельность не работает

extern int parallelism\_enabled;<br>#pragma\_omp\_parallel\_for\_if(parallelism\_enabled)  $for(int c=0; c$  $handle(c);$ 

• Без pragma parallel выполняется в один поток

```
#pragma omp for
for(int n=0; n<10; ++n)printf("%d", n);
print(f' \cdot \langle n'' \rangle);
```

```
#pragma omp parallel
  \frac{40}{10} = \frac{40}{10} = \frac{60}{10} = \frac{60}{10} = \frac{60}{10} = \frac{60}{10} = \frac{60}{10} = \frac{60}{10} = \frac{60}{10} = \frac{60}{10} = \frac{60}{10} = \frac{60}{10} = \frac{60}{10} = \frac{60}{10} = \frac{60}{10} = \frac{60}{10}print(f''.\n');
```
 $# \text{pragma}$  omp parallel for<br>
for(int n=0; n<10; ++n) printf(" %d", n);<br>
printf(".\n");

#### Parallel for

• С pragma parallel выполняется в текущей «команде» потоков

```
#pragma omp parallel
# \text{pragma} omp for<br>for(int n=0; n<10; ++n) printf(" %d", n);
printf(".\n\cdot);
```
 $# \text{pragma}$  omp parallel for<br>
for(int n=0; n<10; ++n) printf(" %d", n);<br>
printf(".\n");

#### Num threads(N)

•Определяет количество потоков в «команде»

#pragma omp parallel num\_threads(3)

// This code will be executed by three threads.

// Chunks of this loop will be divided amongst<br>// the (three) threads of the current team. #pragma omp for  $\overline{for(int n=0; n<10; ++n)}$  printf(" %d", n);

#### Циклы, которые нельзя распараллелить

- Рекурсивные зависимости for (int  $i = 1$ ;  $i \le n$ ;  $++i$ )  $a[i] = a[i-1] + b[i];$
- Например, числа Фибоначчи

#### Зависимости

- •Решение зависимостей:
	- перегруппировка кода
	- переписывание алгоритмов
	- расстановка барьеров
- •Если зависимости есть, но мы с ними ничего не сделали, компилятор не будет спорить, а программа будет работать неверно

## Sheduling

- Static
- •Dynamic
- •Guided
- •Auto

#pragma\_omp\_for\_schedule(static)<br> **for(int** n=0; n<10; ++n) printf(" %d", n);<br>
printf(".\n");

#pragma\_omp\_for\_schedule(dynamic)<br>for(int\_n=0;\_n<10;\_++n)\_printf("%d",\_n);<br>printf(".\n");

#pragma\_omp\_for\_schedule(dynamic,\_3)<br> **for(int** n=0; n<10; ++n) printf("%d", n);<br>
printf(".\n");

#### Ordered

•Код внутри ordered выполняется в установленном циклом последовательности

```
#pragma omp for ordered schedule(dynamic)<br>for(int n=0; n<100; ++n)
   files[n].compress();#pragma_omp_ordered<br>send(files[n]);
```
#### collapse

• Используется для вложенных циклов

```
\frac{\# \text{pragma comp parallel for collapse(2)}}{\text{for(int y=0; y<25; ++y)}} for (int x=0; x<80; ++x)
          tick(x,y);
```
#### **Sections**

- •Определяют, что должно быть параллельным
- •Work1, Work2 + Work3 and Work4 выполняются паралелльно, но Work2 + Work3 выполняются последовательно

```
#pragma omp sections
    Work1(); }
  #pragma_omp_section
    Work.
    Work3()<u>#pragma omp section</u>
    Work4
```
#pragma omp parallel // starts a new team //work0(): // this function would be run by all threads. #pragma omp sections // divides the team into sections everything herein is run only once.  $Work1()$ agma omp section pragma omp section  $Work4()$ :  $//Work5()$ ;  $// this function would be run by a 11 threads.$ 

#### Atomic

#### •Определяет атомарную операцию

#pragma\_omp\_atomic<br>counter += value;

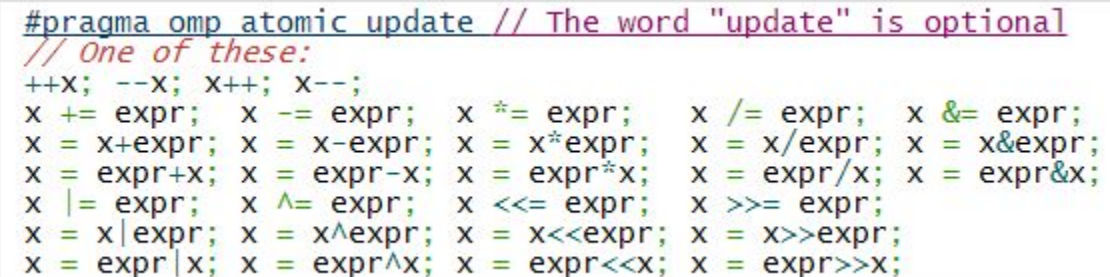

#### critical

• Гарантирует выполнение участка кода только одним потоком

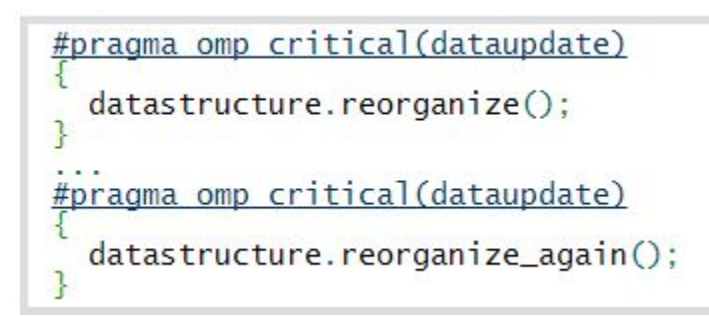

### Типы переменных

- Private копия переменной
- •shared

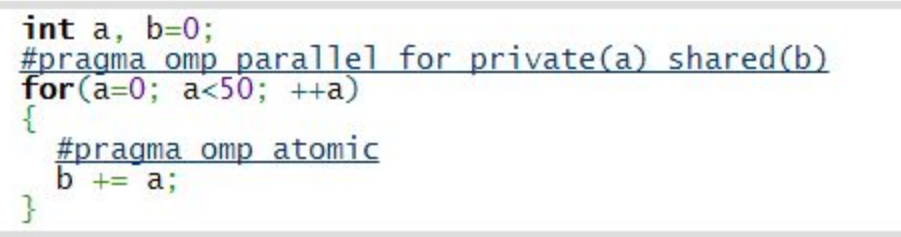

#### Private, firstprivate

 $\bullet$  K

 $\bullet$  kx

```
#include <string><br>#include <iostream>
int main()std::string a = "x", b = "y";<br>int c = 3;#pragma omp parallel private(a,c) shared(b) num_threads(2)
         a == "k";c + = 7;
         std::cout << "A becomes (" << a << "), b is (" << b << ")\n";
٦
```
#### #include <string>  $\#$ include <iostream>

```
int main()
    std::string a = "x", b = "y";<br>int c = 3;#pragma omp parallel firstprivate(a,c) shared(b) num_threads(2)
         a == "k";C \neq 7:
         std::cout << "A becomes (" << a \ll "), b is (" << b \ll ")\n";
\overline{\phantom{a}}
```
#### reduction

- •Совмещает private, shared, и atomic
- •Вначале блока копирует значение shared переменной
- •В конце блока возвращается в переменную указанным оператором

```
int factorial(int number)
  int fac = 1;
  #pragma_omp_parallel_for reduction(*:fac)<br>for(int n=2; n<=number; ++n)
     fac * = n;
  return fac;
```
• http://bisqwit.iki.fi/story/howto/openmp